## **API**

## **Como obter a lista de fabricantes cadastrados via API ?**

URL: http://www.nomedoseusite.com.br/api\_seller\_products\_others.php?action=man ufacturers

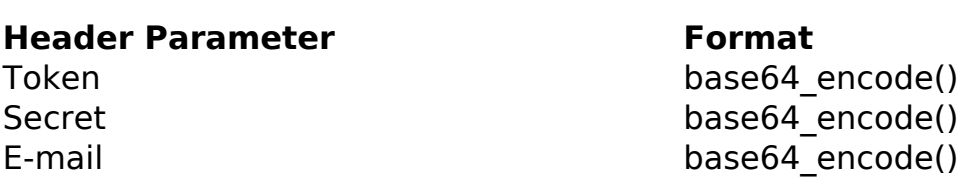

PHP Sample:

```
 // sample manufacturers list
  $url = $domain_url . '/api_seller_products_others.php?action=manufact
urers';
 $ch = curl_init(Surl); curl_setopt($ch, CURLOPT_RETURNTRANSFER, true);
  curl_setopt($ch, CURLOPT_SSL_VERIFYPEER, false); 
  curl_setopt($ch, CURLOPT_HTTPHEADER, array( 
   'Content-Type: application/json',
   "Cache-Control: no-cache", 
  'Token: ' . base64_encode($token),
  'Secret: ' . base64_encode($secret),
   'E-mail: ' . base64_encode($email),
   'Content-Length: ' . strlen($data_string))
  ); 
 $result = curl\_exec(<math>\xi</math>ch); curl_close($ch);
  print_r($result);
```

```
 // sample manufacturers list eof
```
## **API**

Return:

id text

ID de solução único: #2476 Autor: : MFORMULA FAQ Última atualização: 2018-09-12 00:22

> Página 2 / 2 **(c) 2024 MFORMULA FAQ <info@mformula.net> | 2024-04-26 18:40** [URL: https://faq.mformula.net/content/252/1467/pt-br/como-obter-a-lista-de-fabricantes-cadastrados-via-api-.html](https://faq.mformula.net/content/252/1467/pt-br/como-obter-a-lista-de-fabricantes-cadastrados-via-api-.html)